## ET200

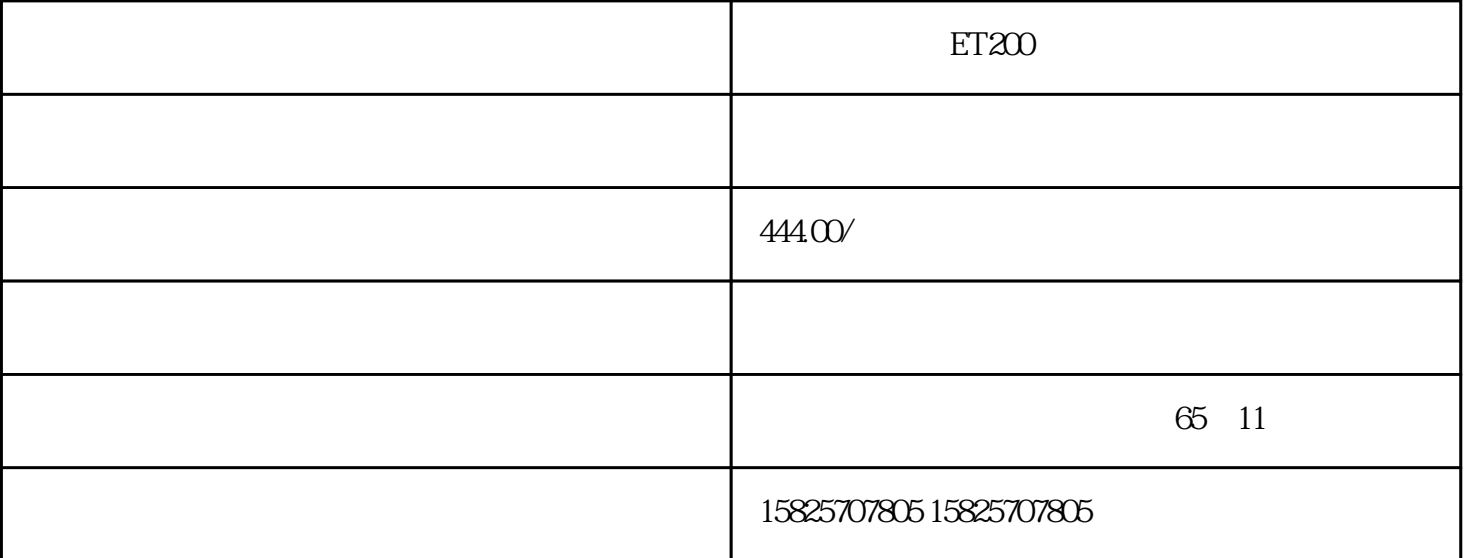

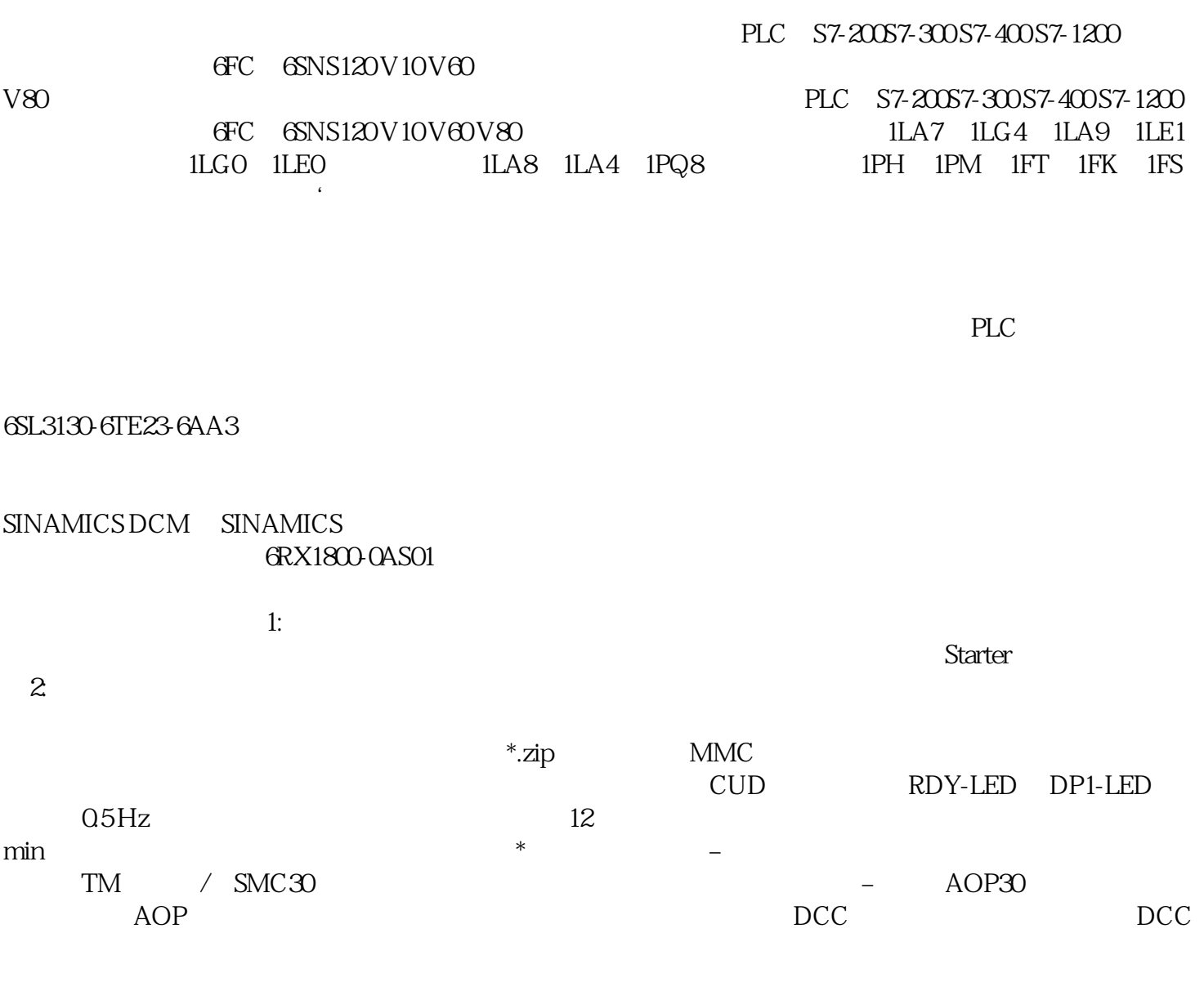

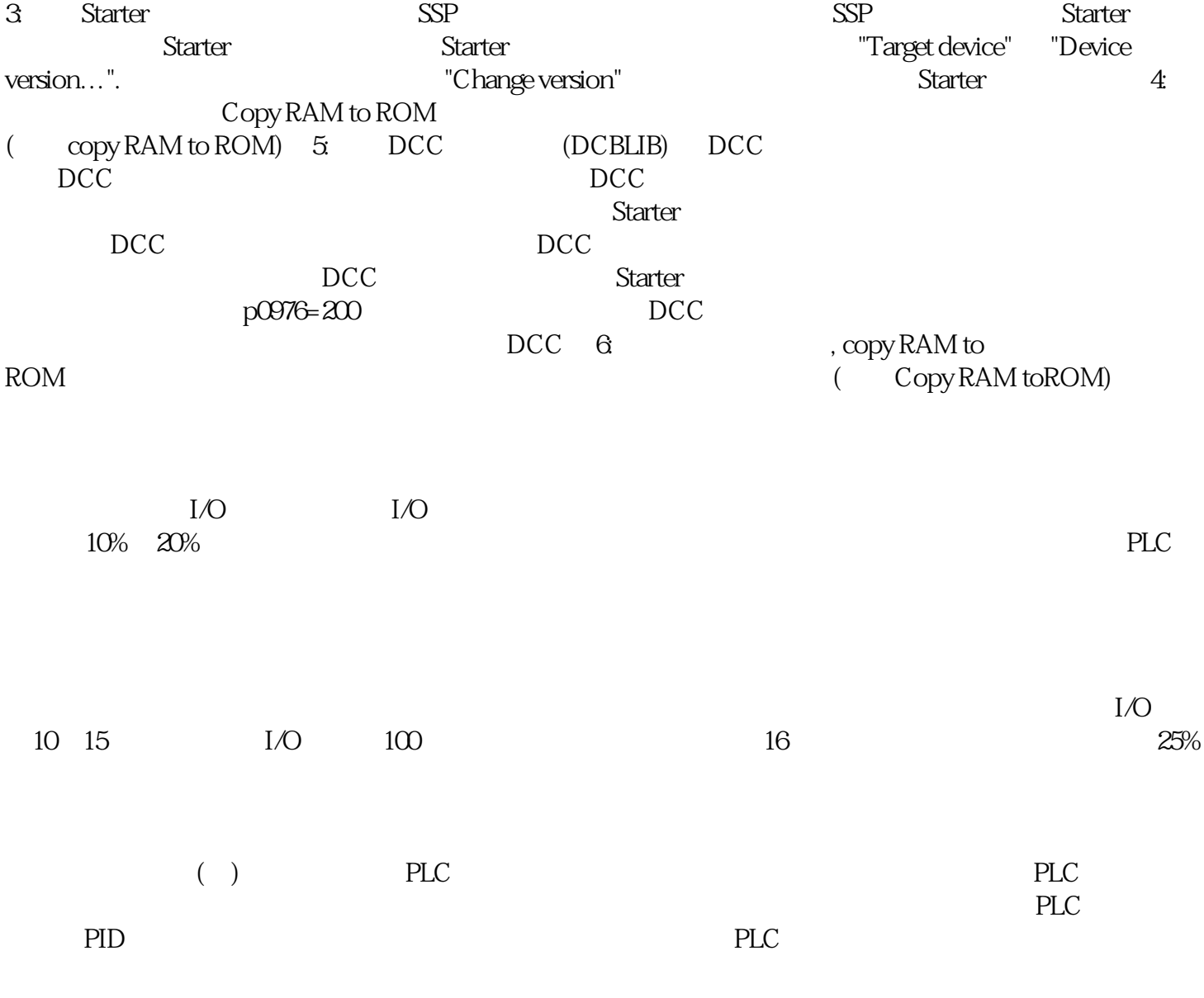

算,数值转换和PID运算等。要显示数据时需要译码和编码等运算